## Tu t'interroges sur ton orientation professionnelle?

**Pour de l'aide, demande à ton conseiller d'orientation!**

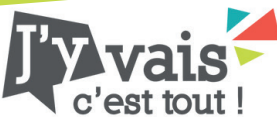

**Tu présentes un trouble développemental du langage ? Tu aimerais vivre un stage d'une journée pour découvrir un métier ? Participe à «J'y vais, c'est tout» !**

# Comment participer ?

6

5

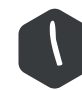

 $\mathcal{L}$ 

4

### Inscription

1 **Mentionne à ton intervenant scolaire ou ton conseiller d'orientation que tu aimerais faire un stage d'un jour avec JeunesExplo**

#### **Inscris-toi à JeunesExplo!**  $\iota$

#### • Va sur le site **jeunesexplo.ca**

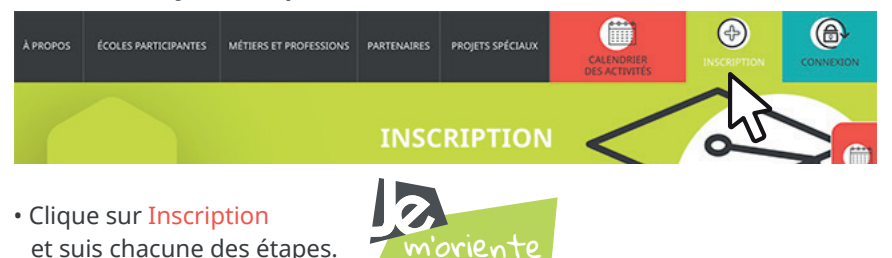

• Entre le code d'accès fourni par ton conseiller d'orientation, crée un identifiant et choisis un mot de passe.

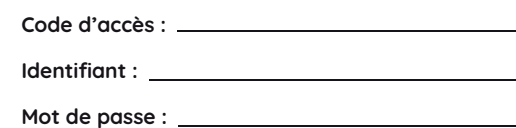

#### **Identifie DEUX familles de métiers**

- Découvre sur le site internet les 5 domaines et 22 familles de métiers. Observe les images qui représentent chacune des familles.
- 
- Explore les métiers et professions sur notre site internet.
- Choisis quelle famille de métier tu as le goût d'explorer.

#### **Complète ton profil**

- Si tu veux, ajoute une photo à ton profil.
- Indique le courriel de ton parent/tuteur.
- N'oublie pas de cocher la case ''J'ai un trouble développemental du langage''.

## Avant ton stage

#### **Reçois ton stage !**

• Reçois ta confirmation de stage entre janvier et avril par courriel et/ou par texto.

m'oriente

• Trouve les informations sur ton stage dans ton dossier en ligne.

#### **Prépare ton stage**

- Remplis la grille de préparation au stage.
	- Prépare deux questions à poser à ton mentor.

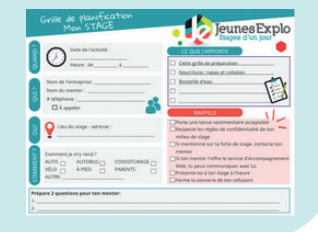

• Lis attentivement les rappels sur la grille de préparation.

### Profite de ton stage !

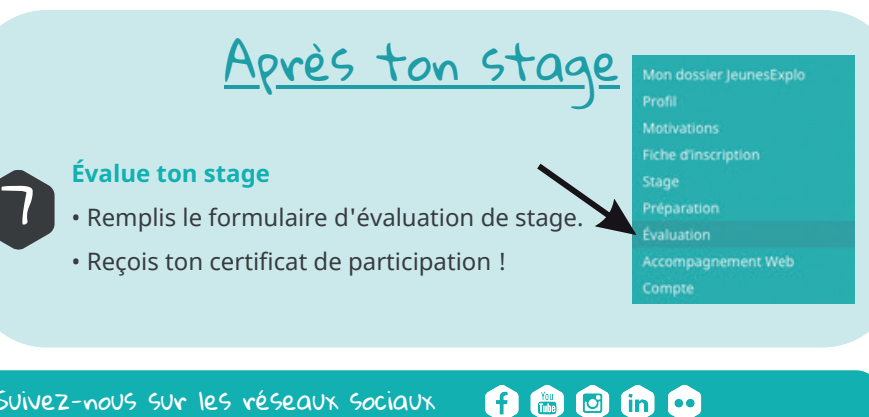

Suivez-nous sur les réseaux sociaux